# **Рабочая программа по элективному курсу «Компьютерная графика»**

# **I. Планируемые результаты освоения элективного курса «Компьютерная графика» Личностные**:

Личностные результаты в сфере отношений обучающихся к окружающему миру, живой природе, художественной культуре:

– мировоззрение, соответствующее современному уровню развития науки, значимости науки, готовность к научно-техническому творчеству, владение достоверной информацией о передовых достижениях и открытиях мировой и отечественной науки, заинтересованность в научных знаниях об устройстве мира и общества;

– готовность и способность к образованию, в том числе самообразованию, на протяжении всей жизни; сознательное отношение к непрерывному образованию как условию успешной профессиональной и общественной деятельности;

Личностные результаты в сфере отношений обучающихся к семье и родителям, в том числе подготовка к семейной жизни:

– положительный образ семьи, родительства (отцовства и материнства), интериоризация традиционных семейных ценностей.

Личностные результаты в сфере отношения обучающихся к труду, в сфере социальноэкономических отношений:

– уважение ко всем формам собственности, готовность к защите своей собственности,

– осознанный выбор будущей профессии как путь и способ реализации собственных жизненных планов;

– готовность обучающихся к трудовой профессиональной деятельности как к возможности участия в решении личных, общественных, государственных, общенациональных проблем;

– потребность трудиться, уважение к труду и людям труда, трудовым достижениям, добросовестное, ответственное и творческое отношение к разным видам трудовой деятельности.

Личностные результаты в сфере физического, психологического, социального и академического благополучия обучающихся:

– физическое, эмоционально-психологическое, социальное благополучие обучающихся в жизни образовательной организации, ощущение детьми безопасности и психологического комфорта, информационной безопасности.

### **Метапредметные:**

Регулятивные универсальные учебные действия Выпускник научится:

– самостоятельно определять цели, задавать параметры и критерии, по которым можно определить, что цель достигнута;

– оценивать возможные последствия достижения поставленной цели в деятельности, собственной жизни и жизни окружающих людей, основываясь на соображениях этики и морали;

– ставить и формулировать собственные задачи в образовательной деятельности и жизненных ситуациях;

– оценивать ресурсы, в том числе время и другие нематериальные ресурсы, необходимые для достижения поставленной цели;

– выбирать путь достижения цели, планировать решение поставленных задач, оптимизируя материальные и нематериальные затраты;

– организовывать эффективный поиск ресурсов, необходимых для достижения поставленной цели;

– сопоставлять полученный результат деятельности с поставленной заранее целью.

Познавательные универсальные учебные действия

Выпускник научится:

– искать и находить обобщенные способы решения задач, в том числе, осуществлять развернутый информационный поиск и ставить на его основе новые (учебные и познавательные) задачи;

– критически оценивать и интерпретировать информацию с разных позиций, распознавать и фиксировать противоречия в информационных источниках;

– использовать различные модельно-схематические средства для представления существенных связей и отношений, а также противоречий, выявленных в информационных источниках;

– находить и приводить критические аргументы в отношении действий и суждений другого; спокойно и разумно относиться к критическим замечаниям в отношении собственного суждения, рассматривать их как ресурс собственного развития;

– выходить за рамки учебного предмета и осуществлять целенаправленный поиск возможностей для широкого переноса средств и способов действия;

– выстраивать индивидуальную образовательную траекторию, учитывая ограничения со стороны других участников и ресурсные ограничения..

Коммуникативные универсальные учебные действия

Выпускник научится:

– осуществлять деловую коммуникацию как со сверстниками, так и со взрослыми (как внутри образовательной организации, так и за ее пределами), подбирать партнеров для деловой коммуникации исходя из соображений результативности взаимодействия, а не личных симпатий;

– при осуществлении групповой работы быть как руководителем, так и членом команды в разных ролях (генератор идей, критик, исполнитель, выступающий, эксперт и т.д.);

– координировать и выполнять работу в условиях реального, виртуального и комбинированного взаимодействия.

#### **Предметные:**

В результате изучения элективного курса «Компьютерная графика»:

#### **Выпускник будет знать:**

- Особенности, достоинства и недостатки растровой графики;
- Особенности, достоинства и недостатки векторной графики;
- Методы описания цветов в компьютерной графике цветовые модели;
- Способы получения цветовых оттенков на экране монитора и принтере;
- Способы хранения изображений в файлах растрового и векторного форматов;
- Методы сжатия графических файлов;
- Проблемы преобразования графических файлов;
- Назначение и функции различных графических программ;

#### **Выпускник получит возможность научиться:**

# **Создавать собственные иллюстрации, используя главные инструменты векторной программы, а именно:**

создавать рисунки из простых объектов,

выполнять основные операции над объектами,

формировать собственные цветовые оттенки,

создавать заливки из нескольких цветовых переходов,

создавать рисунки из кривых, получать объемные изображения,

применять различные графические эффекты,

создавать надписи, заголовки.

## **Редактировать изображения в растровом графическом редакторе (Gimp):**

выделять фрагменты изображений с использованием различных инструментов;

перемещать, дублировать, вращать выделенные области;

редактировать фотографии с использованием различных средств художественного оформления;

сохранять выделенные области для последующего использования;

монтировать фотографии (создавать многослойные документы);

раскрашивать чёрно-белые эскизы и фотографии;

применять к тексту различные эффекты;

выполнять тоновую коррекцию фотографий;

выполнять цветовую коррекцию фотографий;

ретушировать фотографии.

## **II**. **Содержание элективного курса « Компьютерная графика»**

### **1. Методы представления графических изображений**

Растровая графика. Достоинства и недостатки растровой графики. Векторная графика. Достоинства и недостатки векторной графики. Сравнение растровой и векторной графики. Особенности растровых и векторных программ.

## **2. Системы цветов в компьютерной графике**

Формирование цветовых оттенков на экране монитора(система аддитивных цветов).. Формирование цветовых оттенков при печати изображений. Способы создания собственных цветовых оттенков в различных графических программах. Система цветов «цветовой оттенокнасыщенность-яркость». Взаимосвязь различных систем цветов.

#### **3. Форматы графических файлов**

Векторные форматы. Растровые форматы. Методы сжатия графических данных. Преобразование файлов из одного формата в другой.

#### **4. Создание иллюстраций**

Особенности векторных программ. Введение в программу Incscape. Основы работы с объектами. Закраска рисунков. Вспомогательные режимы работы. Создание рисунков из кривых. Методы упорядочения и объединения объектов. Эффект объема. Перетекание. Работа с текстом. Сохранение и загрузка изображений в Incscape.

## **5. Монтаж и улучшение изображений**

Особенности растровых программ. Введение в программу Gimp. Выделение областей. Маски и каналы. Основы работы со слоями. Рисование и раскрашивание. Тоновая коррекция. Цветовая коррекция. Ретуширование фотографий. Работа с контурами.

## **Практические занятия по векторной графике:**

Рабочий экран Incscape. Основы работы с объектами. Закраска рисунков. Создание рисунков из кривых. Различные графические эффекты. Работа с текстом. Сохранение и загрузка изображений в Incscape.

## **Практические занятия по растровой графике:**

Рабочий экран Gimp. Выделение областей. Маски и каналы. Основы работы со слоями. Рисование и раскрашивание. Основы коррекции цвета. Основы коррекции тона. Ретуширование фотографий. Работа с контурами. Обмен файлами между графическими программами.

# **III.Тематическое планирование с указанием количества часов, отводимых на освоение каждой темы**

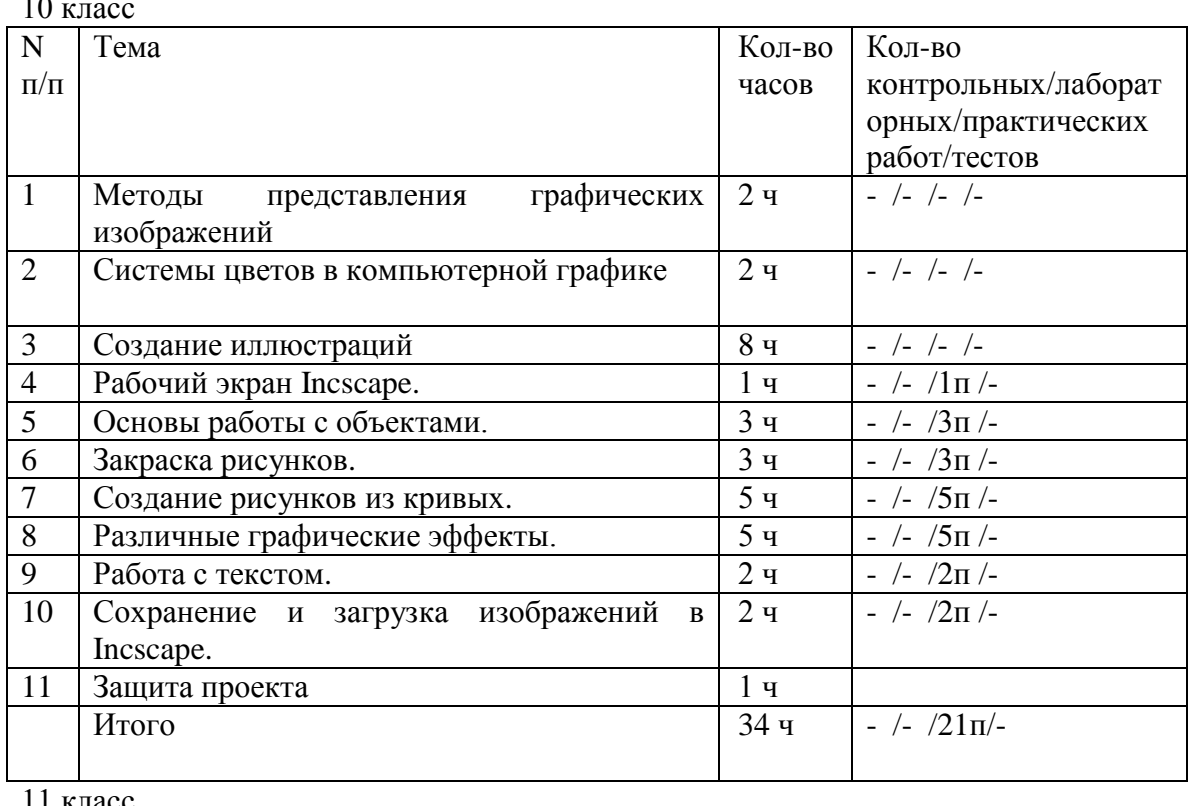

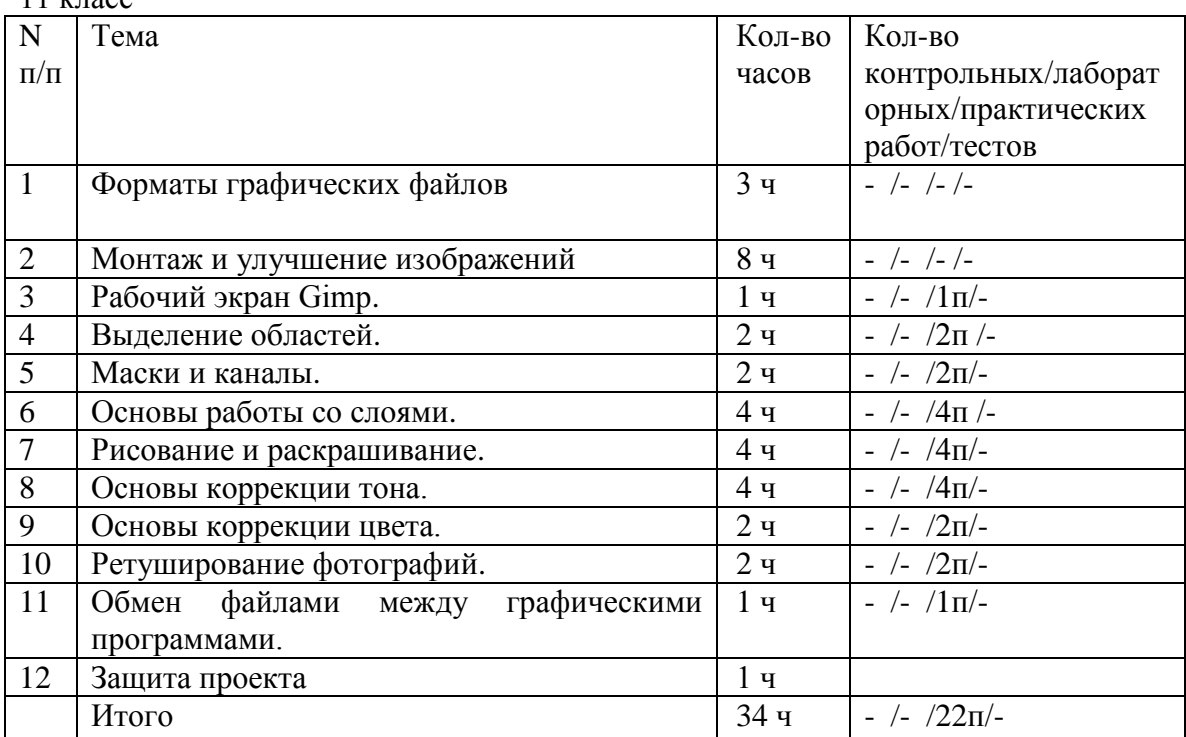

 $10$ 

# **АННОТАЦИЯ**

# **к рабочей программе по элективному курсу «Компьютерная графика». (10-11 классы)**

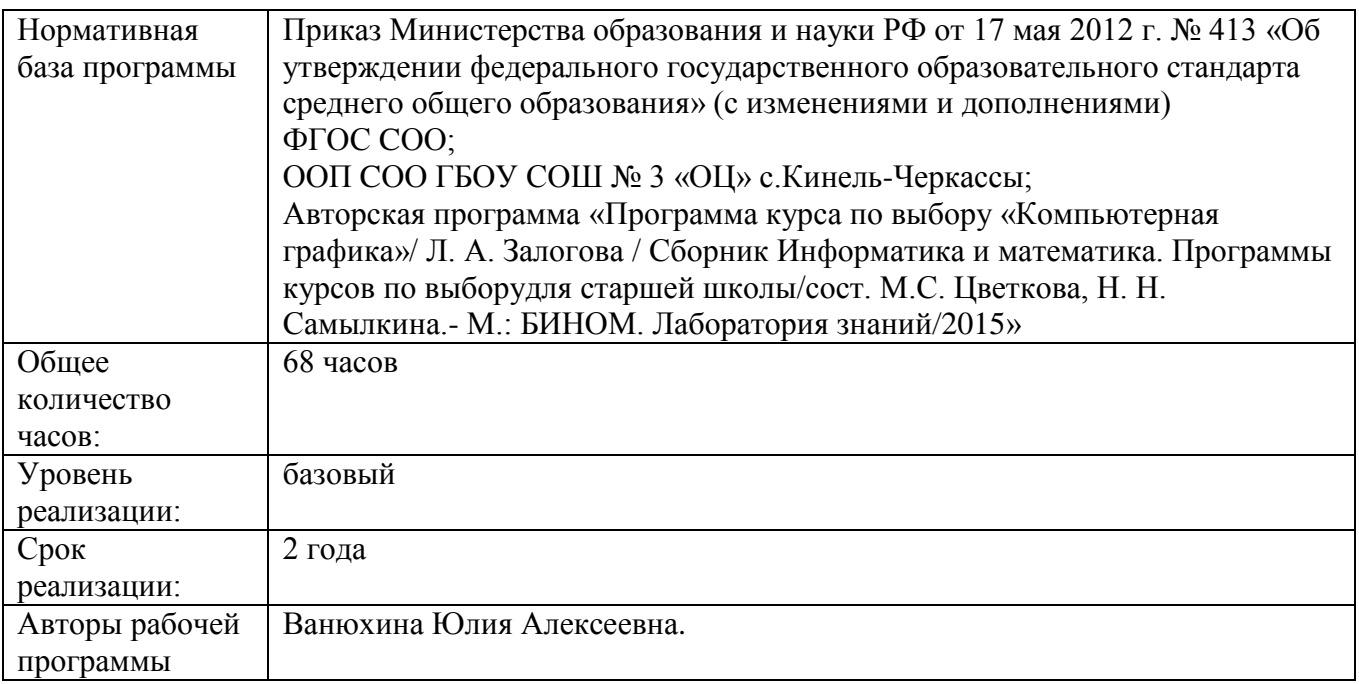

# **Учебно-методический комплект 10-11 классы**

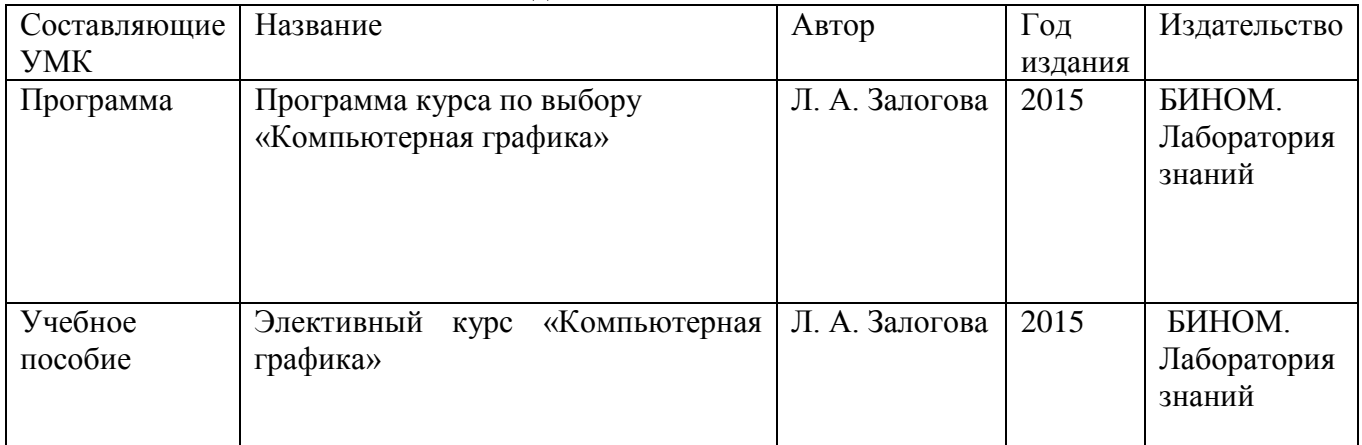

## **Место дисциплины в учебном плане**

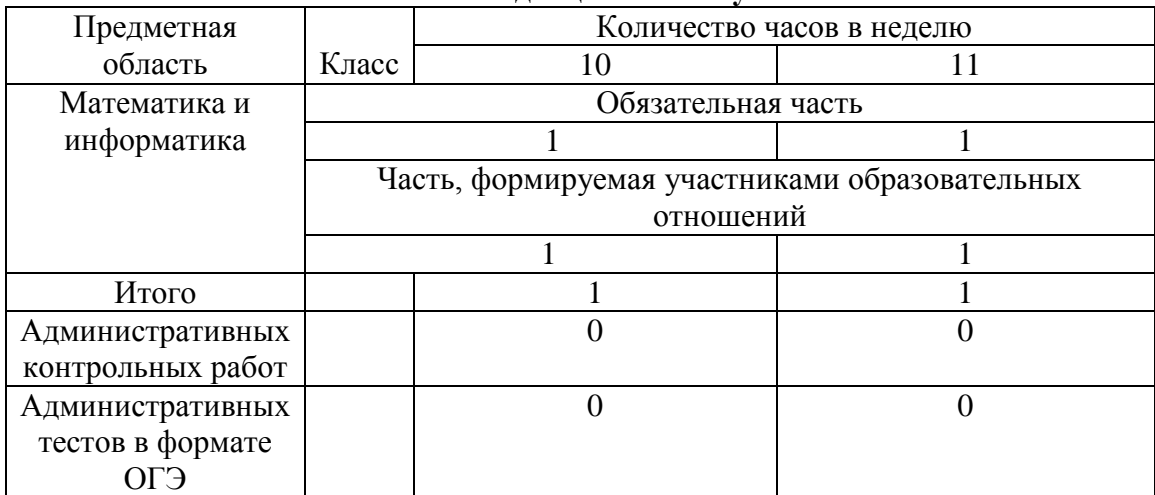

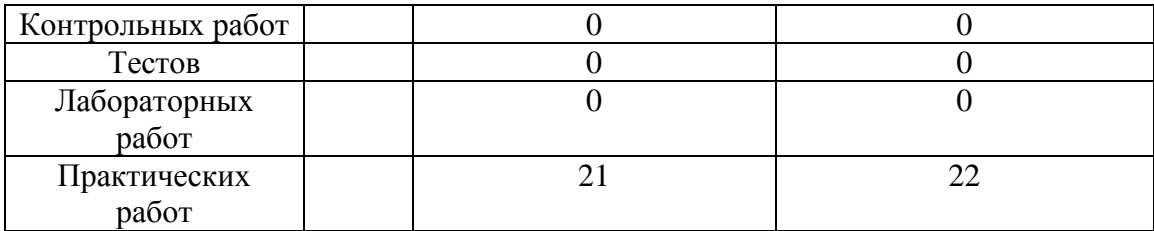

# **Календарно-тематическое планирование.**

# **Компьютерная графика. 10 класс.**

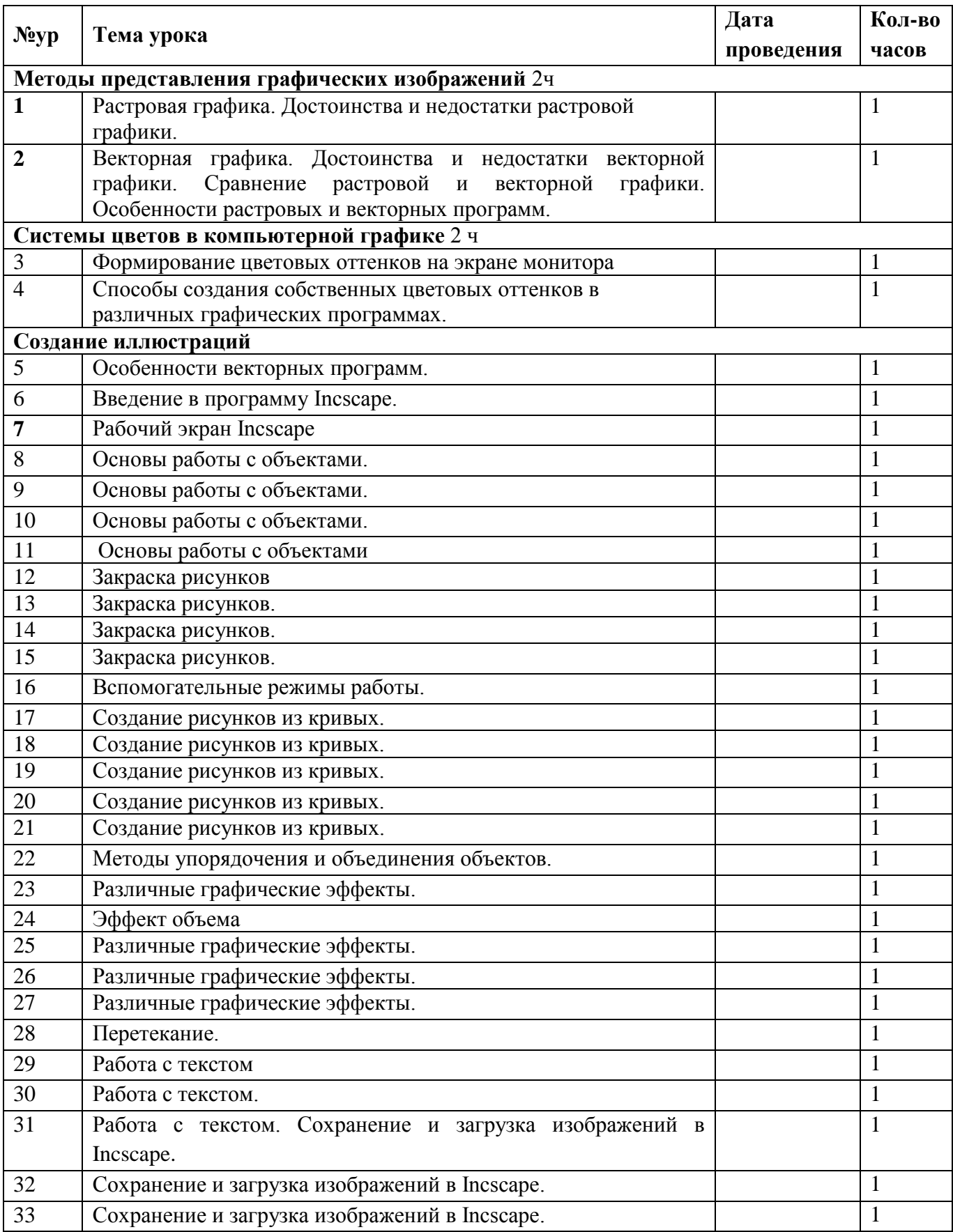

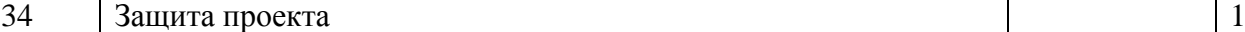

Приложение 1 Электронное пособие.

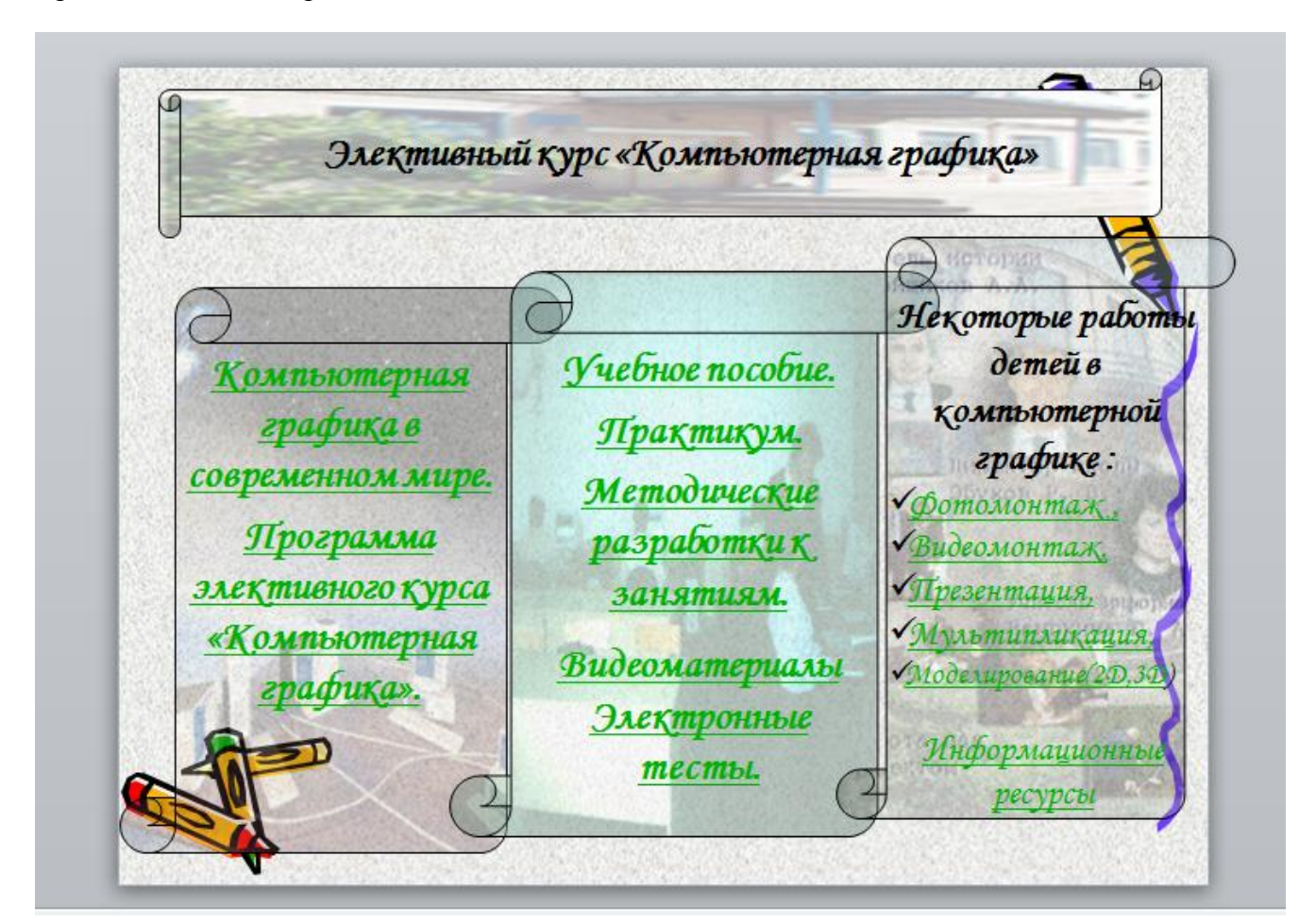

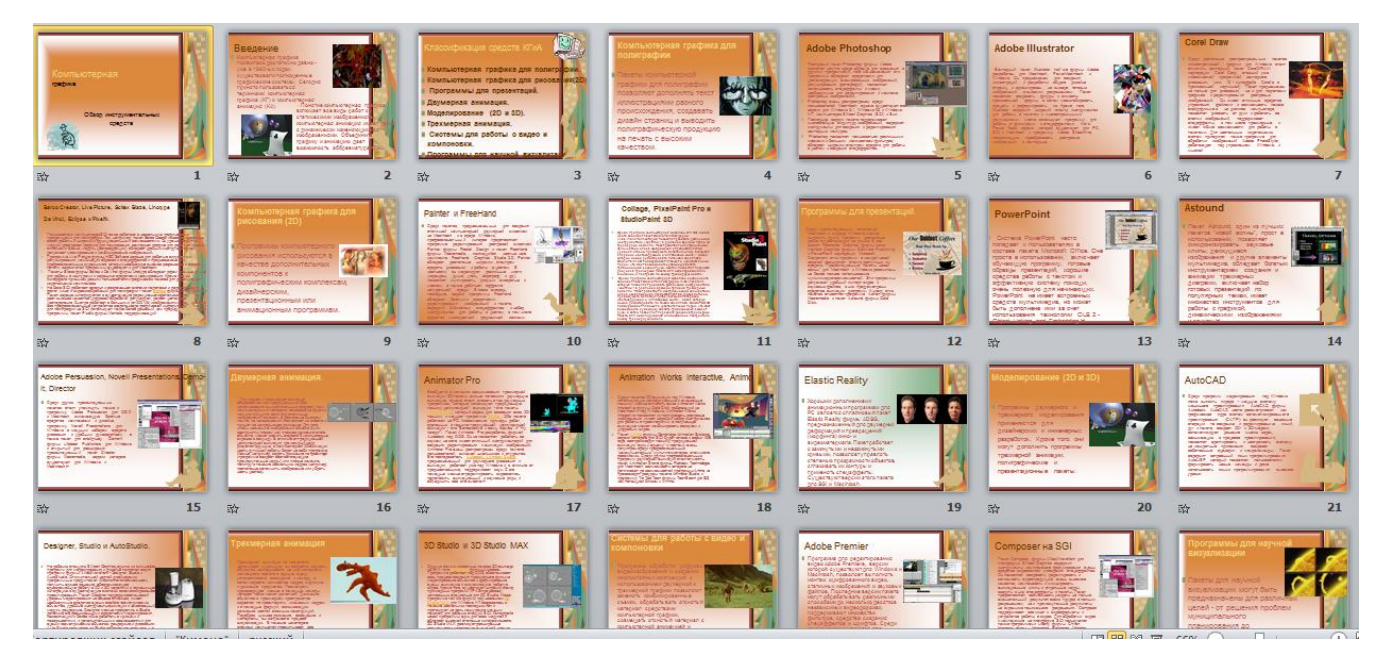

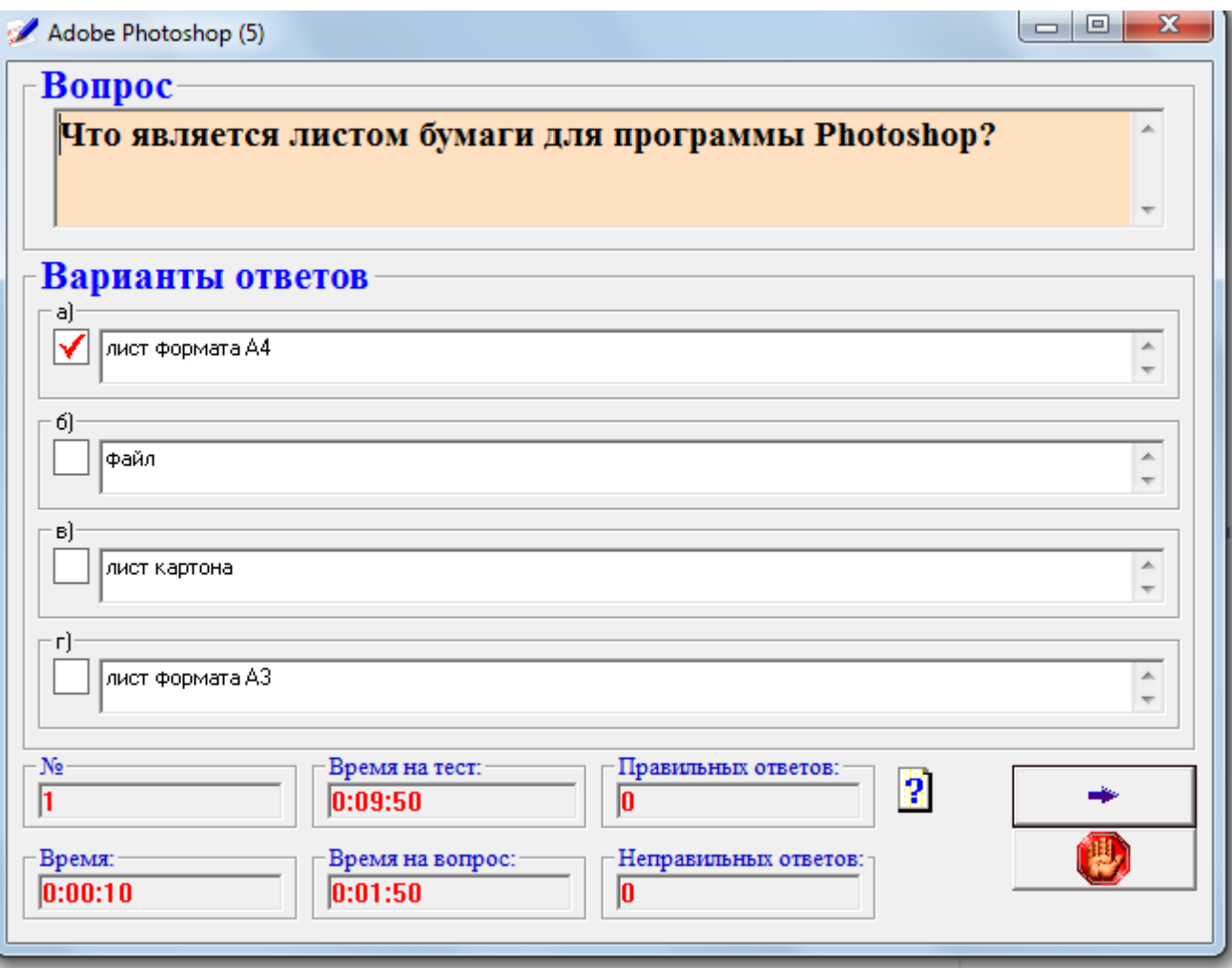